# Préparer un titre professionnel CONSEILLER COMMERCIAL

## *PUBLIC ET PRÉREQUIS :* V22.1

Toute personne désirant acquérir les connaissances et les compétences professionnelles nécessaires à la vente en face à face. Prérequis : Avoir un excellent relationnel, faire preuve de dynamisme et d'organisation.

## *DURÉE :*

553h en centre / 126 h en stage entreprise / 2h10 examen

### *Lieu :* **Espace Emeraude 33150 CENON**

# Techniques Commerciales *Techniques Commerciales*

## *Objectifs :*

- • Représenter l'entreprise et valoriser son image.
- • Conduire un entretien de vente.
- • Assurer le suivi de ses ventes .

## *Méthode Pédagogique :*

- • Formation présentielle animée par des formateurs professionnels.
- • Apprentissage dynamique à partir de techniques d'animations variées, mise en situation, échanges, ateliers divers.
- • L'animateur s'assurera de rendre le groupe acteur de sa formation.
- **• Évaluation des objectifs :**
- Objectifs de compétences théoriques évalués en s'assurant que les participants auront compris les concepts, les stratégies et qu'ils sont capables de

les restituer

compétences.

Fidéliser son portefeuille client.

• Objectifs de compétences pratiques (savoir faire) évalués à travers des cas pratiques, jeux de rôle...

Se préparer à la validation du certificat de

- • Objectifs de compétences assertives (prendre conscience de) évalués en testant la capacité à expliquer une problématique.
- • Les objectifs portant sur les compétences de savoir faire-faire seront évalués en demandant aux participants d'animer eux-mêmes certaines parties de cas concrêts.

## *Moyens matériel :*

- • PC dernière technologie
- • Logiciels informatique
- Imprimante laser couleur
- Vidéo projecteur
- **Tableaux**
- • Supports de cours

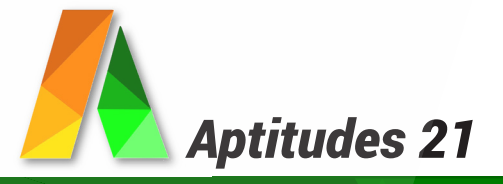

## Programme

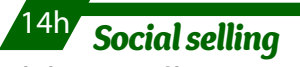

#### **Valoriser son profil**

La page entreprise LinkedIn : création, administration et animation Optimiser son profil sur LinkedIn Les paramètres et options de visibilité sur LinkedIn

Repérer les influenceurs

Travailler son identité numérique, sa marque personnelle

#### Adopter une stratégie de présence

**Mettre en œuvre une stratégie de contenu** Stratégies de contenus pour le social selling Trouver les bons sujets en fonction de son activité et de sa cible

Concevoir et publier des posts

Quand et sur quel rythme publier ? Mesurer ses actions et comprendre le fonctionnement des algorithmes de contenus

#### sur les réseaux sociaux **Générer des opportunités commerciales**

Trouver les bons prospects avec les bons outils Développer son réseau

Repérer des leads à partir de son site Web Développer la génération de leads et les conversions

Assurer la relation client au quotidien sur les réseaux sociaux

#### **Respecter les usages**

Les erreurs à ne pas commettre sur LinkedIn Les bonnes pratiques en matière de publicités sur les réseaux sociaux

#### **Les outils commerciaux**

Le profil premium Sales Navigator :

prospection et veille commerciale

Les contenus sponsorisés et la publicité sur LinkedIn

Paramétrer une campagne de génération de lead sur LinkedIn

## 7h *Découverte client*

#### **La phase découverte**

Comprendre l'intérêt et les objectifs de la phase découverte Construire un plan de découverte Savoir faire parler Pratiquer l'écoute active **Maîtriser les techniques de questionnement** Questions ouvertes Questions fermées Questions alternatives Questions subjectives Prendre des notes Pratiquer la reformulation **Mener l'entretien** Savoir relancer le dialogue Savoir rester silencieux Identifier et analyser les besoins exprimés Les erreurs à éviter

## 42h *Négociation*

**Construire une stratégie** Définir les objectifs Évaluer les intérêts de chacun Préparer sa négociation Utiliser les comportements relationnels **Déroulement d'une négociation** Maîtriser les étapes de la négociation Détecter le pouvoir décisionnel Identifier les types de questions à poser Cerner les motivations d'achat (SONCAS) Détecter et faire face aux points de blocage Préparer la vente Adopter les solutions alternatives

#### **Travailler sur les objections**

Comprendre les origines et les raisons de l'objection Savoir faire face à l'objection prix

S'entraîner aux techniques de traitement des objections **Conclure**

Terminer une négociation et faire signer

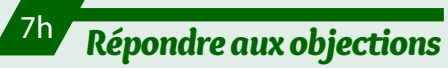

#### **Comprendre les objections**

Identifier les causes des objections Découvrir les circuits décisionnels et d'influence Comprendre les différents types d'objections **Les sources d'objections Identifier la portée des objections**

**(tactiques, rélles, complexes)**

#### **Réponse aux objections**

**Comprendre le client**

Écouter pour identifier les craintes Savoir rassurer le client

Traiter les objections avec les mots appropriés Adapter le traitement des objections à l'interlocuteur **Discerner les phases de traitement d'objections**

## 21h *Gestion commerciale*

#### **Les documents commerciaux**

Bon de commande, devis, contrat de service, bon de livraison, factures Les conditions générales de vente Les réductions commerciales et financières Les frais de port Les contraintes légales et réglementaires **Les offres de financement au client Evaluation du risque client**

## 14h *Impayés relance par téléphone*

#### **Impayés relance par téléphone**

Communiquer et développer une écoute active Faire passer le message : voix, mots, temps Se faire entendre : le ton, la convivialité, la construction de l'argumentaire La reformulation pour faire progresser

l'entretien

La préparation de la relance téléphonique

La préparation avant l'appel

Le circuit de paiement de ses clients

L'identification des causes du retard : savoir adapter son discours en fonction des causes L'adaptation du discours aux différents profils payeurs

Les barrages et les objections

Comment toucher le client « toujours absent « ? Les excuses du client

Comment répondre à chaque objection client par un argumentaire préétabli ?

Faire valoir les arguments juridiques Répondre au client agressif

Impliquer le client dans la recherche de la solution

La conclusion de l'accord, l'engagement du client, la validation

Assurer le suivi…

De l'intention de payer au règlement définitif Déjouer les embûches créées par le client Utiliser intelligemment un agenda de relance Utiliser ses alliés dans le recouvrement

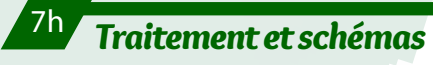

#### **Les processus**

Définition Les composantes (acteurs, tâches, flux d'information, délais, règles) Analyse et stratégie

**Le diagramme de flux** Notion de flux

Tracé du diagramme de flux

**Modélisation d'un processus** Le schéma postes / documents La fiche de processus

**Le logigramme (ou ordinogramme)**

Principe et intérêts Construction (applications informatiques) La fiche de tâche

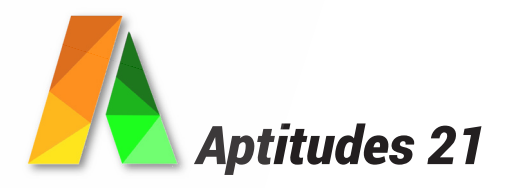

## Programme

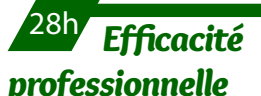

#### **14h Pratiquer l'écoute active**  L'importance d'une écoute de qualité Les clefs du dialogue Le contexte de la relation d'écoute Les techniques de l'écoute active L'écoute fine du non-verbal et la synchronisation L'écoute dans la dynamique de la communication Jeux de rôle **14h Savoir se présenter efficacement** Travailler sa posture Ancrage, gestuelle, posture Travail sur la corporalité et la présence Canaliser ses émotions Apprendre à gommer ses tics liés au stress Prendre conscience du non verbal Avoir une attitude d'ouverture Surmonter le trac

Paraitre naturel Réaliser un elevator pitch Construire un propos Préparer sa présentation Savoir improviser Savoir parler de soi ou de son entreprise Réussir sa présentation Savoir se mettre en valeur Travailler le débit et rythmer sa voix pour être convainquant et percutant Canaliser son regard pour captiver son auditoire Apprivoiser les techniques-clés Réagir face aux questions déstabilisantes Garder le cap, ne pas être déstabilisé

Répondre posément Garder son calme

## 14h *Communication orale*

**14h Mieux communiquer à l'oral Bilan** Faire le point sur son propre comportement à l'oral Détecter ses points forts Les aspects à travailler **Préparation** Se préparer physiquement pour transformer l'énergie du trac Se mobiliser mentalement Comprendre et s'adapter à son public Les principes d'écoute et de reformulation Développer sa présence pour porter un message **Réussir à l'oral** La communication non verbale : utiliser la voix, le regard, la posture… L'art de l'accroche L'improvisation **Entraînement** Exercices de prise de parole

#### Présentation d'exposé simple

Improvisation devant le groupe Cas pratiques de situations professionnelles Prise de parole en public

## 14h *Gestion des*

## *réclamations*

**Transformer une plainte en opportunité pour l'entreprise** Comprendre l'état d'esprit et les attentes des clients insatisfaits Écouter et prendre en compte le mécontentement Utiliser le meilleur canal pour traiter la réclamation **Adopter les comportements efficaces** Repérer les comportements inefficaces S'appuyer sur ses ressources personnelles : écoute, assertivité Proposer une solution immédiate ou différée Argumenter et négocier une solution satisfaisante S'entraîner aux techniques qui favorisent le dialogue : empathie, questionnement et reformulation Négocier une solution satisfaisante pour le client et pour l'entreprise Obtenir l'accord du client Restaurer un climat de confiance **Optimiser la qualité des réponses** Confirmer par mail ou par téléphone votre engagement Maîtriser le style et la structure d'une réponse aux réclamations Personnaliser chaque réponse

## 21h *Droit commercial*

#### **14h Droit commercial**

Les grandes règles du droit commercial Le contrat : l'achat, la vente, les conditions de validité

Les principales notions du droit des contrats et des obligations : obligation de résultat, moyen, de faire...

Qui a le pouvoir de signer quoi ? Les vices cachés, les clauses limitatives de responsabilité, les clauses résolutoires... Les conditions générales de vente et d'achat, la loi LME, les documents contractuels Comment se prémunir en cas de litige L'organisation judiciaire commerciale Le droit de la consommation et du consommateur Les obligations du commercial et du vendeur

La législation protégeant le consommateur Crédit à la consommation

- 
- Offre préalable
- Droit et délai de rétractation
- Abus de faiblesse
- Les clauses abusives Le refus de vente

Les problèmes spécifiques de la livraison Responsabilités du fabricant et du distributeur Les différents recours du consommateur Le droit de la concurrence et des contrats

Les tendances de la jurisprudence et panorama de la législation

#### **7h Statut de l'entreprise et du vendeur**

Approche juridique de la notion d'entreprise Le régime juridique de l'entreprise commerciale Les obligations liées à la qualité de

- commerçant
- La preuve

La solidarité Les structures juridiques des entreprises

commerciales Repérer des dispositions en faveur des

entreprises individuelles

Identifier les conditions particulières du contrat de société

Comparer les formes de société

Avantages et inconvénients respectif

Le statut du vendeur

Avantages et inconvénients des différents statuts

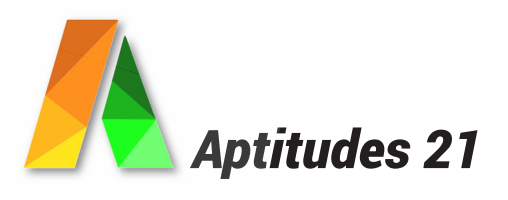

## Programme

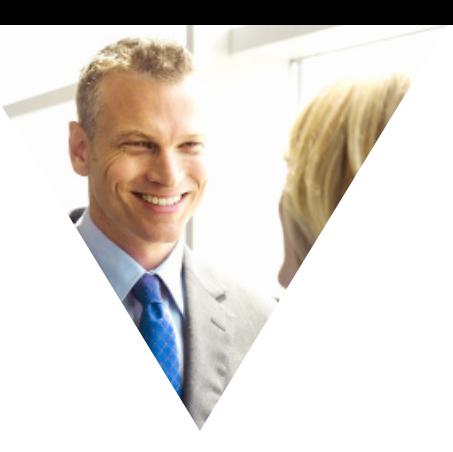

## 21h *Analyse des*

#### *performances commerciales*

**Mettre en place ses outils de pilotage** Le tableau de bord commercial et ses indicateurs **Repérer les étapes qui génèrent le résultat**

Prospection **Oualification** Elaboration de l'offre Négociation Identifier les facteurs clés de succès Les indicateurs et ratios d'activité Le pilotage d'activité commerciale autour du processus de vente **Identifier les indicateurs les plus pertinents** Activité : CA, marge, satisfaction client... Actions commerciales : mailings, e-mailings, salons, campagnes d'appels, promotions... Performance des équipes : les ratios, la productivité commerciale... Analyser les chiffres : la méthode des écarts, indicateurs...

**Motiver et challenger ses équipes** Communiquer les chiffres et partager l'information pour progresser Piloter objectifs et réalisations avec le tableau de bord commercial

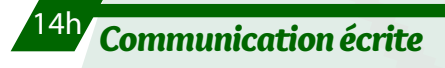

**REDIGER UN COMPTE RENDU Se préparer à recevoir l'information** S'informer et se documenter Mise en condition intellectuelle et matérielle **Prise de note** Noter l'essentiel S'entraîner à prendre des notes synthétiques **Exploiter la prise de notes** Regrouper et reclasser les idées Distinguer l'essentiel du superflu **Structurer le compte rendu** Hiérarchiser les idées Distinguer «le pour information» du «pour action» **Rédiger le compte rendu** Appliquer les règles de lisibilité Mettre en valeur les titres et sous-titres Connaître les mentions obligatoires Adopter un style cohérent Contrôler avant diffusion

## 14h *Collecte d'informations*

Information généralités Connaître les réseaux de communication Caractériser l'information Mesurer la qualité de l'information Recenser les sources d'informations internes Exploiter les sources d'information externes Les méthodes de collecte Les différentes méthodes Concevoir un questionnaire Mettre en œuvre une enquête

## 14h *Calculs commerciaux et*

#### *statistiques*

**Comprendre la signification d'un pourcentage Calculer un pourcentage Calculer un indice Calculer un taux de variation Calculer une valeur ou un volume Calculer une moyenne Calculer une médiane Calculer et exploiter des quantiles**

## 154h *Bureautique*

**14h Windows Découverte de l'ordinateur** Les composants de l'unité centrale Les principaux périphériques **Interface utilisateur** L'interface Windows Fonctionnement des fenêtres Fonctionnement des icônes **Utilisation de l'environnement** Exécuter et fermer une application Sauvegarder, récupérer ou créer des documents de travail Déplacer ou dupliquer des données au sein d'une application La corbeille : supprimer son contenu, récupérer des données **Gestion des fichiers et des dossiers** Créer et gérer des dossiers Créer, chercher, déplacer, dupliquer, supprimer des fichiers Faire des copies de sécurité Utilisation d'unités de stockage externes (clé USB…) **Gestion d'impression** Imprimer Résoudre les problèmes d'impression **Personnalisation de Windows** Gestion des paramètres souris, heure , date, symboles monétaires Créer des raccourcis et personnaliser le menu «démarrer» Installer des périphériques

#### **42h Word**

Prise en main du traitement de texte Saisie, mise en forme, mise en page Les tabulations Les insertions automatiques, d'objets Les tableaux Le publipostage Gestion de documents longs **42h Excel** Prise en main du tableur Mise en page, saisie et mise en forme Les calculs Les tableaux, les graphiques Les bases de données Les fonctions particulières Les tableaux croisés dynamiques Exploiter une base de données Organiser ses données dans un tableur Trier et filtrer des tables selon plusieurs critères de manière personnalisée Utiliser les fonctions statistiques de la base de données Mettre en place des tableaux croisés dynamiques à une, deux ou trois dimensions **7h Internet Naviguer** Rechercher des informations sur le Net Utiliser les moteurs de recherche, annuaires… Conserver les adresses utiles **Communiquer** Utiliser les forums Intervenir dans un groupe de discussions Créer son blog Discuter avec un tchat Discuter avec un logiciel de messagerie instantanée **14h Gestion de la messagerie Outlook** Notions de base Envoi / réception de messages Agenda Prise de rendez-vous, réunion Les contacts Les tâches

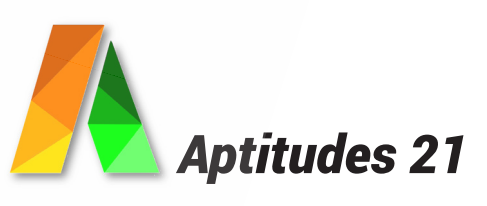

*référencés aux entreprises et aux particuliers*

## Programme

**14h CRM Gestion de la relation client** Equipe de vente Configurer et organiser votre réseau de ventes Gérer les vendeurs Créer un nouveau vendeur Comment motiver et récompenser mes commerciaux Générer des prospects Créer un contact dans Odoo CRM Importer des contacts dans le CRM Générer des prospects à partir des e-mails entrants Gérer les prospects Automatisez l'assignation de contacts à des équipes de vente ou à des vendeurs spécifiques Assurer un suivi efficace Reporting Analyser les performances commerciales de votre équipe Obtenir des rapports personnalisés Actualiser ses tableaux de bord des ventes Calendrier Synchroniser votre agenda Odoo avec Google Agenda **14h Powerpoint** Prise en main du logiciel Saisie et mise en forme de textes Le mode diapositive Le diaporama **7h Outils collaboratifs** Les outils Google Organiser les contacts Synchroniser et partager des documents Gérer des agendas Communication istantannée

# 14h *Présenter et défendre ses*

#### *prix*

**Le prix dans la négociation** Mesurer l'impact économique des remises pour son entreprise Connaitre ses marges de manoeuvre Comprendre la stratégie de l'acheteur Place du prix dans la prestation proposée **Construire une stratégie de négociation pour défendre son prix** Développer une stratégie de négociation assortie d'un objectif final Fixer à l'avance : Ses marges de négociation Son seuil de rupture Ses positions éventuelles de replis Les contreparties à obtenir Evaluer les solutions alternatives possibles Anticiper et déjouer les techniques habituelles utilisées par les acheteurs professionnels Préparer les supports et documents d'appui à la négociation tarifaire **Garder le controle des différentes phases de la négociation** Maîtriser les différentes phases de la négociation Etablir immédiatement un équilibre relationnel avec l'acheteur Définir les bases nécessaires au déroulement d'un échange constructif Valider l'existence d'un objectif minimum commun Développer une écoute réciproque Argumenter avec conviction Mettre en vant les facteurs forts de différenciation de son offre commerciale Défendre efficacement ses tarifs et ses marges Résister aux différentes tentatives de pression et de manipulation Mettre en valeur ses éventuelles concessions Négocier pas à pas, tout en appliquant avec fermeté la règle du «donnant-donnant» **Conclure** 

#### **Mise en situation**

Mise en situation contextualisée

Débriefer après la négociation pour progresser encore

Réflexion sur les appliactions concrêtes à mettre en oeuvre

## 14h *Fidélisation*

#### **Création durable de valeur dans la relation client**

Évaluer ses clients, intérêt économique, rentabilité, risque, fidélité et pouvoir de prescription Établir une relation de confiance Offrir un service ou produit de qualité Anticiper les besoins

#### **Attirer une nouvelle clientèle**

Mettre en pratique les plans d'actions Mettre en place des outils de mesure Atteindre les objectifs de développement **Fidéliser la clientèle**

Approche comportementale ou cognitive Les moyens de fidélisation

Les outils de suivi et de contrôle de la qualité Atteindre les objectifs de fidélisation Mesurer les résultats

#### **Action de fidélisation ou de reconquête**

Mise en oeuvre de collaboration ou de partenariat Les outils spécifiques à la fidélisation Relancer les clients fragiles ou les anciens clients Évaluation de l'efficacité des actions

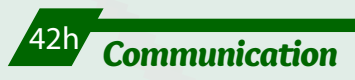

#### *commerciale*

**21h Optimiser sa communication sur les réseaux sociaux**

#### **Présentation des réseaux sociaux**

Cartographie des réseaux sociaux Quelques chiffres sur les réseaux sociaux Facebook, Instagram, Linkedin … : fonctionnement et langage

#### **Forces et faiblesses**

Quelle plateforme choisir Mise en situation

#### **Facebook**

Qu'est-ce que Facebook ? Créer un compte et connaître les paramétrages

Créer une page et l'optimiser

Administrer et gérer sa page Facebook

Le mécanisme Facebook Recruter des fans

Déterminer une stratégie de contenu

Pubier des posts

Créer une offre, un événement, un moment-clé Mettre un post en avant gratuitement Utiliser à son avantage l'algorithme de Facebook

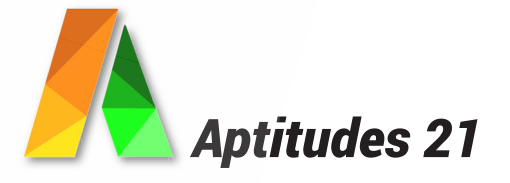

*CCP2 Vendre en face à face des produits et des services* 

*référencés aux entreprises et aux particuliers*

## Programme

#### **Instagram**

Création du compte et conversion profil professionnel

Optimiser son compte Instagram

Créer et publier du contenu Instagram pertinent en fonction de son secteur d'activité Gérer les commentaires négatifs

Les différentes techniques pour gagner des

abonnés Mettre en place des campagnes publicitaires sur Instagram

Produire des visuels attractifs en respectant les contraintes imposées par Instagram

Mesurer les performances de ses actions sur Instagram

Analyser et comprendre les performances de ses campagnes publicitaires

Booster une publication depuis Instagram Les différents types de stories

Personnaliser le contenu des stories

Diffuser ses stories

Les stories à la une

Mesurer les performances des stories Instagram

#### **Linkedin**

Créer un compte et paramétrages Mécanismes de fonctionnement Optimisation du profil Utilisation professionnelle et commerciale

Création de contenu **21h Scénariser et créer sa vidéo professionnelle**

**P**rise de vues

Le fonctionnement d'une application vidéo sur smartphone

Les règles de cadrage et de composition d'une image

Les différentes techniques de prise de son, d'interview

La réglementation en matière de « droit à l'image »

Les différents médias vidéo Les différents convertisseurs vidéos et leurs spécialisations : QuickTime, FFmpeg, VLC, Mplayer, Road Movie Qu'est ce qu'un rendu, quel est sa fonction ? Comprendre les variations de poids de fichiers natif/poids de fichiers rendu Le rapport poids/qualité La rapidité de rendu Comprendre le fonctionnement de la qualité de rendu, du son obtenu La conversion de l'audio Les éléments à respecter pour une conversion vidéo qualitative Montage audiovisuel Les fonctionnalités d'un logiciel de montage vidéo Le plan de montage dynamique

Le mixage son L'exportation des montages en HD

## 21h *Wordpress*

**Installer et paramétrer WordPress** Installer l'environnement de travail WordPress Effectuer les paramétrages de base Effectuer les mises à jour Gérer les pages et créer un article Gérer les contenus Écrire et paramétrer un article Travailler sur les fichiers personnalisables Installer des plugins Chercher un plugin et l'installer Composition et validité d'un plugin

## **Optimiser la gestion des**

#### *avis clients*

Stratégie pour gérer les avis clients Méthodologie, les étapes de A à Z pour la gestion des avis Les sources : Google, Facebook, Trip Advisor, plateformes d'avis, réseaux sociaux, sites spécialisés, communautés... Les bonnes pratiques, les recommandations à suivre Mise en place d'un dispositif de veille Repérer les avis, structurer et automatiser sa veille Les outils Réponse aux avis Réagir aux avis : justifiés ou non, positifs ou négatifs Utiliser son droit de réponse Structurer sa réponse Concilier satisfaction de l'internaute et intérêt de l'entreprise Faire preuve d'empathie Exercice pratique Réaction d'une réponse structurée à un avis défavorable

## 35h *Dossier professionnel*

Mise en place d'une activité professionnelle Description des opérations Mise en place des moyens Réalisation des tâches Préparation de la documentation Evaluation en cours de formation

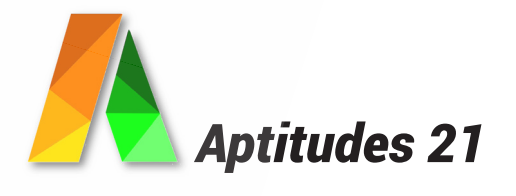